## SAP ABAP table /SAPSLL/SD09\_ENQ\_S {SLL: Enqueue Structure for /SAPSLL/SD09}

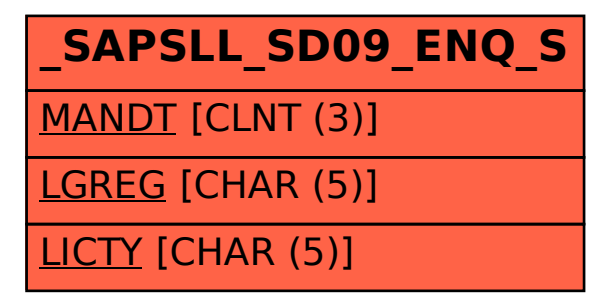